## Cheatography

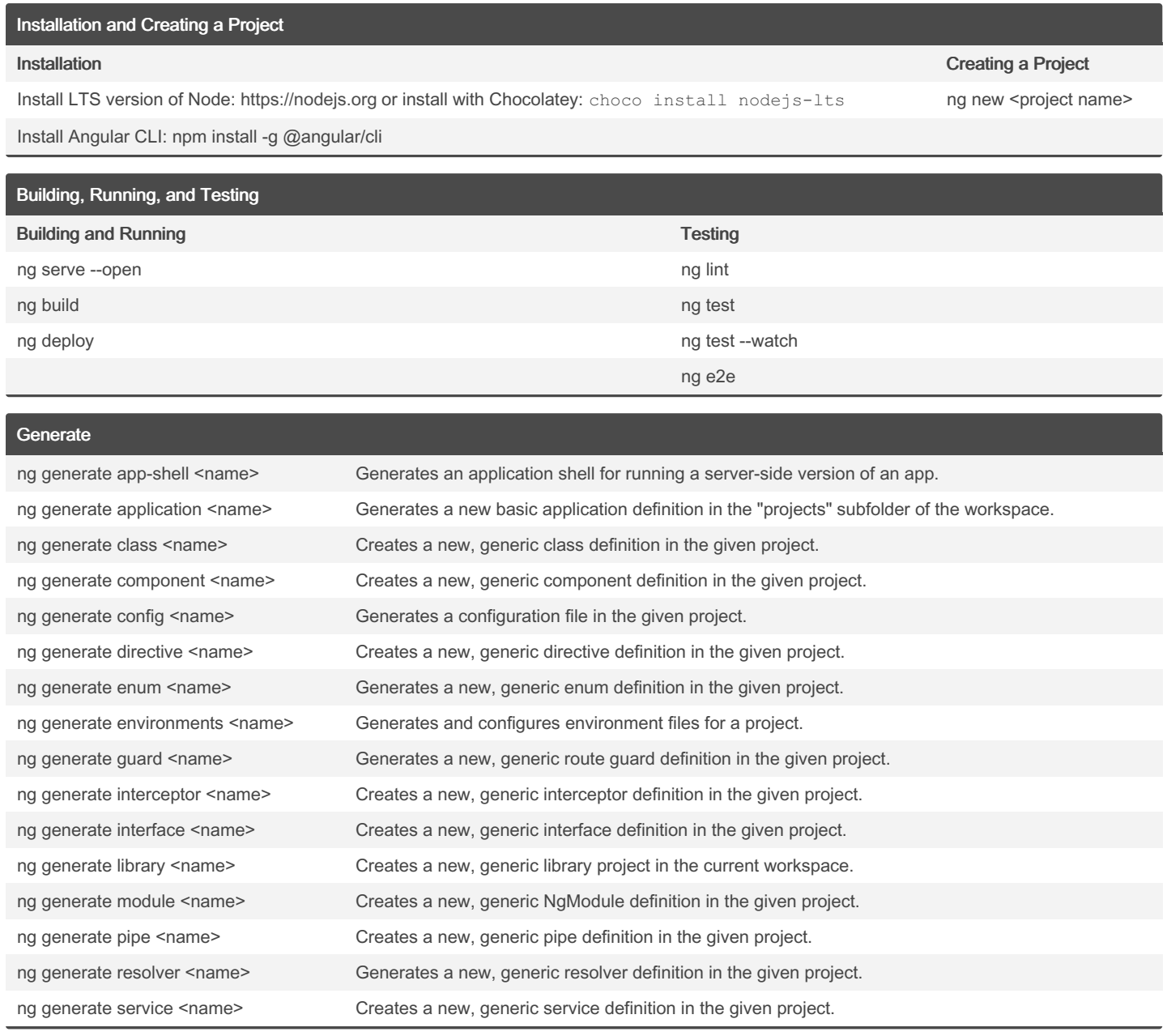

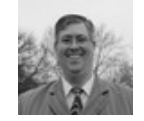

By Greg Finzer (GregFinzer) [cheatography.com/gregfinzer/](http://www.cheatography.com/gregfinzer/) [www.kellermansoftware.com](https://cheatography.com/gregfinzer/cheat-sheets/angular-cli/www.kellermansoftware.com)

Published 27th September, 2023. Last updated 28th September, 2023. Page 1 of 2.

Sponsored by CrosswordCheats.com Learn to solve cryptic crosswords! <http://crosswordcheats.com>

## Cheatography

## Angular CLI Cheat Sheet by Greg Finzer [\(GregFinzer\)](http://www.cheatography.com/gregfinzer/) via [cheatography.com/15280/cs/40489/](http://www.cheatography.com/gregfinzer/cheat-sheets/angular-cli)

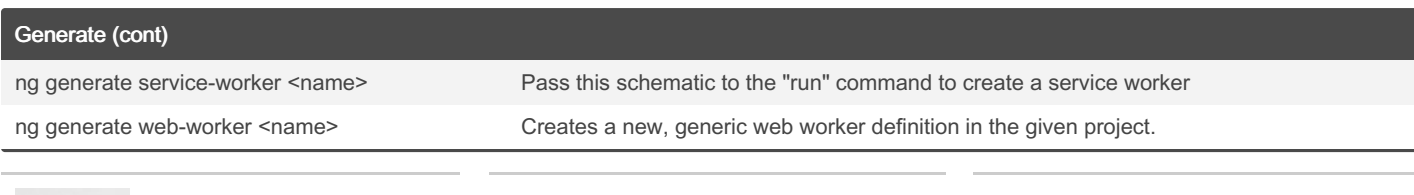

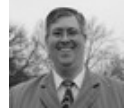

By Greg Finzer (GregFinzer) [cheatography.com/gregfinzer/](http://www.cheatography.com/gregfinzer/) [www.kellermansoftware.com](https://cheatography.com/gregfinzer/cheat-sheets/angular-cli/www.kellermansoftware.com)

Published 27th September, 2023. Last updated 28th September, 2023. Page 2 of 2.

Sponsored by CrosswordCheats.com Learn to solve cryptic crosswords! <http://crosswordcheats.com>